## **Routers und Repeaters für PC-Netze**

## **Zusammenfassung**

Dieses Merkblatt behandelt zwei Themen. Beide befassen sich mit Heimnetzen.

- − Wozu braucht man einen Router?
- Wie kann man die Reichweite eines drahtlosen Netzes erhöhen?

## **Wozu braucht man einen Router?**

 Fast alle Heiminstallationen beziehen ihren Internetanschluss entweder über ein Telefonkabel, welches an ein ADSL-Modem angeschlossen ist (z.B. Bluewin- oder Solnet-Kunden), oder über ein Fernsehkabel, welches an ein Kabelmodem angeschlossen ist (z.B. GAW-Kunden).

Im Prinzip kann ein Computer direkt an einem Modem angeschlossen werden. Tut man dies, so besteht ein hohes Risiko, dass der Computer von Hackern angegriffen wird. Man sollte immer darauf achten, dass zwischen dem Modem und dem Computer ein Router geschaltet ist.

Die meisten ADSL-Modem haben heute einen eingebauten Router. Viele Kabelmodem haben dies nicht. Hier das Rezept, um herauszufinden, ob ein Router installiert ist.

- 1. Einen Browser öffnen (z.B. Firefox).
- 2. Die folgende Adresse eingeben: http://hsi.bluewin.ch/speedtest/
- 3. Das Bild auf dem Bildschirm mit den folgenden Bildern vergleichen:

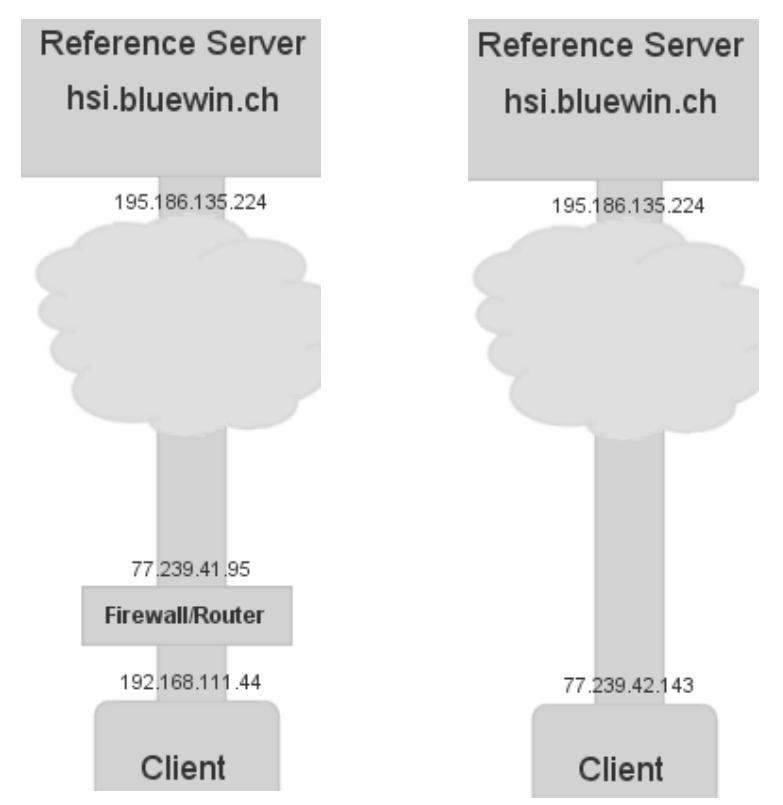

Im linken Bild ist kann man klar einen Router erkennen. Der Anschluss ist gegen Hacker geschützt.

Im rechten Bild ist kein Router sichtbar. Der Anschluss ist nur beschränkt gegen Hacker geschützt. Installation eines Routers ist dringend empfohlen.

## **Wie kann man die Reichweite eines drahtlosen Netzes erhöhen?**

 In Häusern mit mehreren Stockwerken kommt es oft vor, dass die Signalstärke eines drahtlosen Netzes nicht ausreicht, um eine zuverlässige Verbindung mit allen Computern zu gewährleisten. Häufig ist das ADSL- oder Kabelmodem im Parterre installiert und direkt an den Access Point (=Sender) angeschlossen. Im Parterre und im ersten Stock besteht eine gute drahtlose Verbindung, nicht aber im zweiten Stock.

Das Problem kann auf drei Arten gelöst werden:

- a) Man legt eine CAT5-Leitung vom Parterre in den ersten Stock und installiert den Access Point im ersten Stock, damit er sowohl das Parterre wie auch den zweiten Stock überstreicht. Diese Lösung kann wegen der Installation recht teuer sein.
- b) Man installiert im ersten Stock einen "Repeater", um den zweiten Stock zu bedienen. Ein Repeater kostet etwa Fr. 100.-. Der Repeater bezieht sein Signal drahtlos vom Access Point im Parterre, benötigt also kein CAT5-Kabel.
- c) Man ersetzt das drahtlose Netz durch ein "PowerLine" Netz. Bei dieser Methode benützt man das 230 Volt Stromnetz, um den Router mit den verschiedenen PCs zu verbinden. Im Fachhandel sind entsprechende Geräte erhältlich.